МИНИСТЕРСТВО ОБРАЗОВАНИЯ И НАУКИ РОССИЙСКОЙ ФЕДЕРАЦИИ

Федеральное государственное бюджетное образовательное учреждение высшего профессионального образования «**НАЦИОНАЛЬНЫЙ ИССЛЕДОВАТЕЛЬСКИЙ ТОМСКИЙ ПОЛИТЕХНИЧЕСКИЙ УНИВЕРСИТЕТ**» ЮРГИНСКИЙ ТЕХНОЛОГИЧЕСКИЙ ИНСТИТУТ

 УТВЕРЖДАЮ Зам. директора ЮТИ ТПУ по УР \_\_\_\_\_\_\_\_\_\_\_\_\_\_\_\_\_ В.Л. Бибик «\_\_\_\_» \_\_\_\_\_\_\_\_\_\_\_\_\_\_\_\_ 2012 г.

**А.В. Маслов** 

# **МАТЕМАТИЧЕСКОЕ МОДЕЛИРОВАНИЕ**

Методические указания к выполнению практических работ по курсу «Математическое моделирование» для магистрантов, обучающихся по направлению 230700 «Прикладная информатика в аналитической экономике»

Издательство Юргинского технологического института (филиала) Томского политехнического университета 2012

УДК 519.8 / 83 ББК 32.97 М24

### **Маслов А.В.**

М24 Математическое моделирование: методические указания к выполнению практических работ по дисциплине «Математическое моделирование» для магистрантов, обучающихся по направлению 230700 «Прикладная информатика в аналитической экономике» / А.В. Маслов; Юргинский технологический институт. – Юрга: Изд-во Юргинского технологического института (филиала) Томского политехнического университета, 2012. – 38 с.

> **УДК 519.8 / 83 ББК 32.97**

Методические указания рассмотрены и рекомендованы к изданию методическим семинаром кафедры информационных систем ЮТИ ТПУ « 3 » декабря 2012 г.

Зав. кафедрой ИС

кандидат технических наук \_\_\_\_\_\_\_\_\_\_ *А.А. Захарова*

Председатель учебно-методической комиссии \_\_\_\_\_\_\_\_ *Е.В. Молнина*

*Рецензент*

Кандидат технических наук, доцент ЮТИ ТПУ *Т.Ю. Чернышева*

> © ФГБОУ ВПО НИ ТПУ Юргинский технологический институт (филиал), 2012 © Маслов А. В., 2013

## **ОГЛАВЛЕНИЕ**

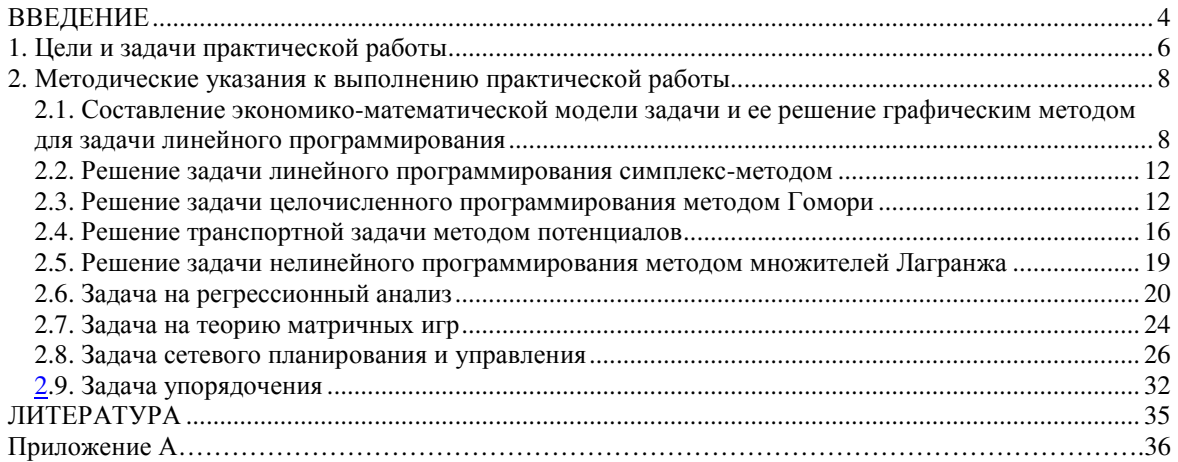

## **ВВЕДЕНИЕ**

Методические указания к выполнению практических работ по дисциплине «Математическое моделирование» (ММ) составлены на основании требований учебного плана специальности 230700 «Прикладная информатика» и рабочей программы по дисциплине ММ. Методические указания содержат решения конкретных практических задач, выполнение которой предусмотрено по учебному плану, с применением экономико-математических методов, список рекомендуемой литературы.

Важно заметить, что от них не требуется на практике самим проводить математические исследования, оперировать сложным математическим аппаратом. Математическая подготовка необходима им для понимания сути экономико-математических моделей и методов, для понимания целесообразности и важности их применения на практике, для приобретения навыков научного подхода. У них должны выработаться «математическая интуиция и чутье» для того, чтобы определить, когда, где и для чего привлечь математиков; для компетентной постановки задачи и координации работы исследователей. Чем больше объем их математической подготовки, тем глубже и долговечней будут их навыки. Практика показывает, что экономист, не получивший должной математической подготовки, не в состоянии обнаружить необходимость математического подхода и не в силах внятно сформулировать проблему перед исследователями. Такой человек не доверяет математическим методам не потому, что они плохи, а потому, что он их не знает.

Меняющаяся общественно-экономическая ситуация побуждает к изменению подходов в системе экономического образования. Сама жизнь вынуждает многих управленцев повышать профессиональный уровень. Все меньше становится людей, задающих некорректный вопрос: «Зачем нужна математика экономистам?». Под влиянием неудачного опыта экспериментирования в экономике постепенно меняется психология руководителей всех рангов.

Поскольку современная (рыночная) экономика широко и существенно использует математические методы исследования, введение новых специальностей (маркетинг, менеджмент и др.), естественно, должно сопровождаться усилением математической подготовки студентов. Поэтому в программы математического цикла ведущих вузов страны включены следующие предметы: высшая математика, дискретный анализ, теория вероятностей и математическая статистика, исследование операций, теория игр, математическое программирование, информатика и программирование на ЭВМ и ряд других, и, как связующий курс дисциплин математического цикла с экономической теорией и практикой -

«Математическое моделирование». Одни из них читаются как полноценные годовые курсы, а некоторые в виде односеместровых спецкурсов. Не будет преувеличением сказать, что многие из перечисленных теорий возникли благодаря и для решения экономических задач. Следует отметить, что курс ММ более широк, чем «Исследование операций», т. к. включает в себя, помимо традиционно рассматриваемых тем, и такие разделы, как «Балансовые моделирование», «Регрессионный анализ» и т. д.

Переход к новой модели образования по подготовке бакалавров и магистров предполагает, что экономист с университетским образованием должен уметь вести комплексный анализ экономических явлений, заниматься не только практической деятельностью, но и участвовать в научно-исследовательской работе. В учебных программах бакалавров и магистров в области экономики в университетах таких стран, как США, Германия заложены довольно значительные объемы математики. Необходимым условием того, что наши бакалавры и магистры будут котироваться на уровне западных, является их высокая математическая куль-Typa.

Курс «Математическое моделирование» в отличие от чисто теоретических дисциплин имеет явно выраженную прикладную направленность.

## 1. ЦЕЛИ И ЗАДАЧИ ПРАКТИЧЕСКОЙ РАБОТЫ

Контрольная работа по дисциплине «Математическое моделирование» предназначена для усвоения практических навыков решения различных экономических задач студентами, обучающихся специальности 230700 «Прикладная информатика», а также задач управления с помощью математики. Основная цель практических работ по данному курсу - научиться выделять существенные проблемы в экономике и находить среди всего многообразия те численные методы, которые наиболее приемлемы для их решения. Знание методов и средств из области ММ, правильное построение экономических моделей позволяет наиболее эффективно управлять капиталом на предприятии и облегчает достижение поставленных целей (освоение рынков сбыта, минимизация затрат, повышение конкурентоспособности продукции и т. д., их автоматизация), в чем и состоит сущность работы прикладного информатика. Выполнение данной практической работы позволяет выявить способности студента к логическому мышлению.

Контрольная работа по дисциплине ММ выполняется студентами в течение семестра обучения и отображает уровень усвоения и понимания материала. Задание на контрольную работу выдается индивидуально каждому студенту на лекциях с указанием срока окончательной проверки выполненной практической работы и промежуточных сроков выполнения по пунктам. В помощь студенту для успешного выполнения практической работы (пример в приложении А) и предназначены данные методические указания.

Рассмотрим вкратце сущность и задачи каждой практической рабо-TЫ.

Практическая работа содержит 9 задач по следующим темам:

1. Графический метод решения задач линейного программирования.

2. Симплекс-метод решения задач линейного программирования.

3. Задача целочисленного программирования (метод Гомори).

4. Транспортная задача (метод потенциалов).

5. Задача нелинейного программирования (метод множителей Лагранжа).

6. Задача на регрессионный анализ. Применение статистических метолов.

7. Задача теории матричных игр.

8. Задача сетевого планирования и управления.

9. Задача упорядочения. Алгоритм Джонсона. В некоторых вариантах заданий дана задача управления запасами или задача замены оборудования.

При решении конкретных практических задач студенты приобретают навык в составлении экономико-математической модели производственно-хозяйственной ситуации, предложенной в задаче, в нахождении наиболее подходящего метода решения и получении с помощью него численного результата.

Выполнению этой части практической работы должно уделяться наибольшее внимание студентами, так как именно здесь проверяется приобретенный навык решения самых разнообразных задач чуть ли не по каждой теме изучаемой дисциплины.

## 2. МЕТОДИЧЕСКИЕ УКАЗАНИЯ К ВЫПОЛНЕНИЮ ПРАКТИЧЕСКОЙ **РАБОТЫ**

## 2.1. Составление экономико-математической модели задачи и ее решение графическим методом для задачи линейного программирования

Модель задачи линейного программирования, заданной в стандартной форме, такова:

Целева функция 
$$
\sum_{j=1}^{n} c_j x_j \rightarrow \max(\min).
$$
Ограничения: 
$$
\begin{cases} \sum_{j=1}^{n} a_{ij} x_j \le b_i, & i = 1,...,m; \\ x_j \ge 0, & j = 1,...,n, \end{cases}
$$

 $c_i$ ,  $a_{ii}$  – постоянные коэффициенты (числа),  $b_i$  – правая часть ограгде ничений (представляют собой также числа),  $x_j$  – искомые неизвестные, которые должны быть неотрицательны,  $m$  – число ограничений,  $n$  – число неизвестных.

Как известно, графически могут решаться:

1) задачи, заданные в стандартной форме, содержащие не более двух переменных;

2) задачи, заданные в канонической форме с числом свободных переменных  $n - r \leq 2$ , где: *n* – число неизвестных, *r* – ранг системы уравнений:

3) задачи общего вида, которые после приведения к канонической форме будут содержать не более двух свободных переменных.

В начале решения этой задачи и следует указать, почему эту задачу можно решить геометрическим способом в зависимости от того, в какой форме записана задача линейного программирования. Затем, если это необходимо, перейти к стандартной форме записи, т.е. сделать уравнения неравенствами (если задача была записана в каноническом виде) путем отбрасывания базисных переменных. Причем следует иметь в виду, что эти переменные неотрицательны. Затем следует выполнить шаги алгоритма решения задачи линейного программирования геометрическим (или графическим) способом, представленном в лекциях.

Проиллюстрируем ход решения такой задачи на следующем примере.

### Условия задачи.

Фирме А предстоит решить, какое количество  $x_1$  чистой стали и какое количество  $x_2$  металлолома следует использовать для приготовления (из соответствующего сплава) литья для одного из своих заказчиков. Пусть производственные затраты в расчете на 1 т чистой стали равняются 3 усл. ед., а затраты на 1 т металлолома - 5 усл. ед. (последняя цифра больше предыдущей, так как использование металлолома сопряжено с его предварительной очисткой). Заказ предусматривает поставку не менее 5 т литья, если фирма А поставит перед ним такие условия.

Предположим, что запасы чистой стали ограничены и не превышают 6 т. Отношение веса металлолома к весу чистой стали в процессе получения сплава не должно превышать 7:8. Производственнотехнологические условия таковы, что на процессы плавки и литья не может быть отведено более 18 ч; при этом на 1 т стали уходит 3 ч, а на 1 т металлолома - 2 ч производственного времени.

Решить графическим способом.

Решение.

Особенность данной задачи, как уже указывалось, в том, что требуется предварительно составить экономико-математическую модель данной экономической ситуации, представленной в задаче. Это будет задача линейного программирования, которую возможно будет решить графическим способом. Для правильного построения математической модели очень важно хорошо разобраться в условиях задачи, ясно представлять все взаимосвязи между экономическими характеристиками, представленными в задаче.

Как известно, для построения математической модели следует придерживаться выполнения следующих пунктов:

1) определиться с неизвестными переменными, т.е. ответить на вопрос, что ищется в данной задаче;

2) что будет являться целевой функцией задачи, т.е. что выбрать в качестве критерия выбора оптимального решения;

3) что является ограничениями задачи, т.е. какие ресурсы и как они ограничены по количеству или размерам.

Ответим на данные вопросы в нашей задаче. В отличие от многих аналогичных задач здесь в начале задачи ясно сказано, что следует взять в качестве неизвестных. Их будет 2:

 $x_1$  – количество тонн чистой стали;

 $x_2$  – количество тонн металлолома, которое необходимо использовать для приготовления литья.

Далее в данной задаче в качестве целевой функции выступает явственно минимизация производственных затрат, понесенных фирмой в результате выполнения заказа. В других условиях критериями могут быть и максимизация прибыли и минимизация отходов при производстве и т.п. Все необходимое будет дано в условиях задачи для правильного составления целевой функции и системы ограничений.

Составляем целевую функцию для нашей задачи:  $3x_1$  (усл. ед.) – производственные затраты, которые понесет фирма в результате использования  $x_1$  т чистой стали,  $5x_2$  (усл. ед.) – в результате использования  $x_2$  т металлолома. Суммарные затраты –  $3x_1 + 5x_2$  (усл. ед.). Итак, F  $= 3x_1 + 5x_2 \rightarrow min.$ 

Составляем неравенства по ограничениям данной задачи. Эти ограничения будут составлены, судя по тексту задачи, по 4 условиям:

1) по количеству литья в поставке;

2) по количеству имеющихся ресурсов 2-х типов (чистая сталь и металлолом);

3) по отношению веса металлолома к весу чистой стали или по технологии приготовления сплава;

4) по производственно-технологическим временным условиям плавки и литья.

Итак:

1) 
$$
x_1 + x_2 \ge 5
$$
 (T);

$$
2a) \t xl \leq 4(r);
$$

$$
26) \qquad x_2 \leq 6 \text{ (T)};
$$

$$
3) \qquad \frac{x_2}{x_1} \le \frac{7}{8};
$$

4) 
$$
3x_1 + 2x_2 \le 18
$$
 (4).

Следовательно, в результате формализации получили следующую математическую модель задачи линейного программирования:

 $F = 3x_1 + 5x_2 \rightarrow min.$ 

 $x_1 + 3x_2 \rightarrow mn$ .<br>  $x_1 + x_2 \ge 5$ , Это задача линейного программи-<br>
рования, записанная в общей форме,<br>  $x_1 \le 4$ , имеющая два неизвестных. Следователь-<br>  $x_2 \le 6$ , но, ее возможно решить графическим ме-<br>  $8x_2 - 7x_1 \le 0$ , Эту часть решения задачи даем кратко.

Строим область допустимых решений задачи (см. рис. 1).

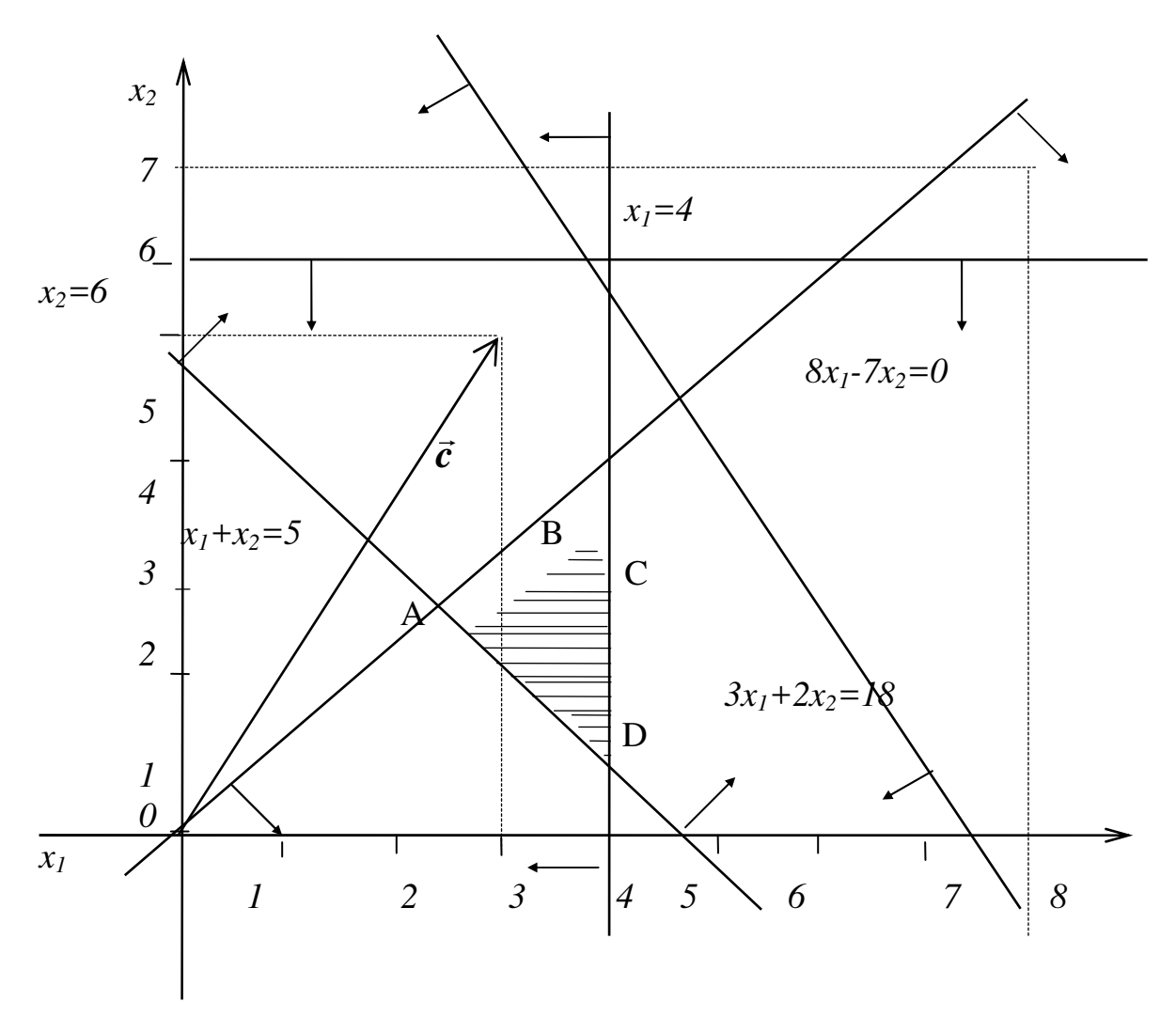

Рис. 1. Геометрическое решение задачи линейного программирования

Для этого переходим от неравенств к равенствам и строим соответствующие прямые.

Затем снова переходим к неравенствам и определяем полуплоскости, соответствующие каждому неравенству. Эти полуплоскости показываем штриховкой, направленной от соответствующей прямой в определенную сторону. Определение полуплоскости производим по какойлибо точке, не лежащей на данной прямой.

Для полученных полуплоскостей находим их пересечение или общую часть. Полученная область ABCD - выпуклый четырехугольник. Строим вектор  $\vec{c}$  целевой функции с тем, чтобы определить оптимальную точку, где найдется ее минимум. Последняя общая точка нормали (или линии уровня), проведенной к вектору  $\vec{c}$  с областью допустимых решений и передвигаемой в сторону, противоположную направлению вектора (т.к. у нас минимум), и будет точкой, в которой найдется минимальное значение целевой функции. Это точка D. Найдем ее координаты. Следует особо указать на то, что эти координаты необходимо определять не из графика, а аналитически. График необходим только для того, чтобы выяснить, на каких прямых находится искомая вершина, тем самым определить, какие равенства следует взять для аналитического определения координат.

В нашем случае точка D лежит на пересечении прямых  $x_1 = 4$  и  $x_1+x_2=5$ . Следовательно,  $x_1=4$  и  $x_2=1$ .

Таким образом, решением данной задачи будет следующее управленческое решение: фирме следует взять 4 т чистой стали и 1 т металлолома, получить литье из этого сплава и передать заказчику. При этом будут понесены производственные затраты в количестве  $3.4 + 5.1 = 17$ (усл. ед.).

Обращается внимание студентов на то, что обязательно должно быть подсчитано значение целевой функции в оптимальной точке. Отсутствие этого расчета будет расценено как нерешенность задачи.

Во многих вариантах заданий во второй задаче требуется еще составить двойственную к данной задаче задачу линейного программирования, а иногда решить и ее геометрическим образом.

## 2.2. Решение задачи линейного программирования симплекс-методом

## 2.3. Решение задачи целочисленного программирования методом Гомори

#### Условия задачи.

Решить задачу целочисленного программирования методом Гомори:

Haŭти *Z* = *x*<sub>1</sub> − *x*<sub>2</sub> − 3*x*<sub>3</sub> → *min при от*раничениях\n
$$
\begin{cases}\n2x_1 - x_2 + x_3 \le 1, \\
-4x_1 + 2x_2 - x_3 \le 2, \\
3x_1 + x_3 \le 5, \\
x_j \ge 0,\n\end{cases}
$$
\n*x*<sub>j</sub> -  *целочисленные (j* = 1,2,3).

Решение.

Используя симплекс-метод, найдем решение данной задачи без учета целочисленности переменных. Как известно, для того, чтобы построить симплекс-таблицу, необходимо систему неравенств преобразовать в систему уравнений, т.е. добавить дополнительные переменные  $X_4, X_5, X_6$ 

$$
\begin{cases}\n2x_1 - x_2 + x_3 + x_4 &= 1, \\
-4x_1 + 2x_2 - x_3 + x_5 &= 2, \\
3x_1 + x_3 + x_6 &= 5, \\
x_j \ge 0,\n\end{cases}
$$

 $x_i$  - целочисленные  $(j = 1, ..., 6)$ .

В строку оценок симплекс-таблицы значения коэффициентов при неизвестных в целевой функции запишутся с противоположным знаком, т.к. нужно найти минимальное значение линейной функции. Вектора  $A_4$ ,  $A_5$ ,  $A_6$  составляют базис.  $\alpha_1 = (0, 0, 0, 1, 2, 5)$  – опорное решение. Просматриваем строку оценок. Замечаем, что существуют положительные оценки, значит, опорное решение не является оптимальным.

Таблица 1

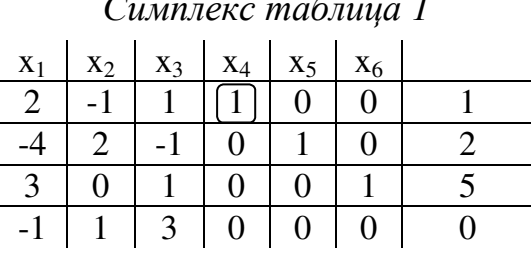

Наибольшая положительная оценка равна трем  $(\sigma_3 = 3)$ , поэтому необходимо вектор  $A_3$  ввести в базис. По формуле определим, какую переменную нужно вывести из базиса:  $\theta = \frac{d_k}{d_{ks}} = \min \left\{ \frac{d_l}{d_{ls}} \right\}$ , где  $a'_{ls} > 0$ , получаем  $\theta = min\{\frac{1}{l}, \frac{5}{l}\}=1$ . Следовательно, вектор  $A_4$  выво-

дим из базиса.

Таблица 2

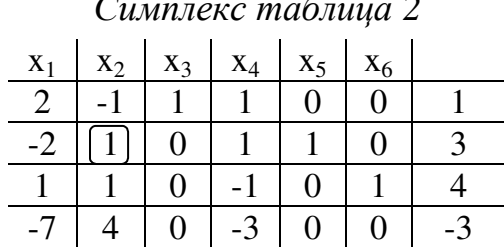

Вектора  $A_3$ ,  $A_5$ ,  $A_6$  составляют базис.  $\alpha_2 = (0, 0, 1, 0, 3, 4)$  – опорное решение. В строке оценок существует одна положительная оценка  $(\sigma_2 = 4)$ , следовательно, опорное решение не является оптимальным.

Вектор А2 необходимо ввести в базис. Проводим еще одну итерацию симплекс-метода:

Таблина 3

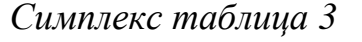

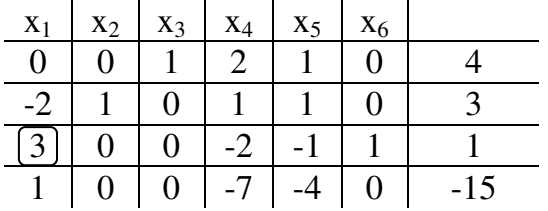

 $\theta = min\{\frac{3}{l}, \frac{4}{l}\} = 3$ , отсюда вектор  $A_5$  выводим из базиса. Теперь  $A_2$ ,  $A_3$ ,  $A_6$  - вектора базиса.  $\alpha_3 = (0, 3, 4, 0, 0, 1)$  – опорное решение. В строке оценок снова имеется одна положительная оценка ( $\sigma_l = 1$ ). Следовательно, опорное решение  $\alpha_3$  не является оптимальным. Вектор  $A_6$ выводим из базиса, т.к.  $\theta = min\{\frac{1}{3}\} = \frac{1}{3}$  находится в третьей строке, которой соответствует единичный вектор А<sub>6</sub>.

Таблица 4

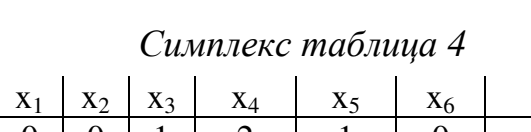

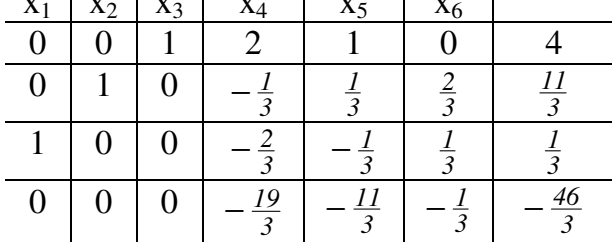

 $A_1$ ,  $A_2$ ,  $A_3$  - базис.  $\alpha_4 = (\frac{1}{3}, \frac{11}{3}, 4, 0, 0, 0)$  – опорное решение. В строке оценок все оценки либо равны нулю, либо отрицательны. Это говорит об оптимальности опорного решения  $\alpha_4$ . В связи с тем, что  $\alpha_4$  не целочисленный, то составляем дополнительное ограничение (сечение Гомори) переменной  $x_i$ , которая имеет наибольшую дробную часть:  $q_i$  =

=  $x_i - [x_i] \ge 0$ , где  $q_i -$ дробная часть переменной  $x_i$ ,  $[x_i]$  - целая часть переменной  $x_i$ .  $\mathbf{r}=\mathbf{r}$ 

$$
q_2 = \frac{11}{3} - \left(\frac{11}{3}\right) = \frac{11}{3} - 3 = \frac{2}{3},
$$
  

$$
q_3 = \frac{1}{3} - \left(\frac{1}{3}\right) = \frac{1}{3} - 0 = \frac{1}{3}.
$$

Наибольшую дробную часть имеет  $x_2$ . Составляем ограничение, общий вид которого:

 $[(q_{i1}x_1+q_{i2}x_2+...+q_{in}x_n)-q_i]\geq 0$ , где  $q_{i1}, q_{i2}, ..., q_{in}$ -дробные части соответствующих переменных при реализованном  $i$  (у нас второе уравнение,  $i=2$ ).  $\sim$ 

В нашем случае

$$
q_{21} = q_{22} = q_{23} = 0,
$$
  
\n
$$
q_{24} = -\frac{1}{3} - \left[-\frac{1}{3}\right] = -\frac{1}{3} + 1 = \frac{2}{3};
$$
  
\n
$$
q_{25} = \frac{1}{3} - \left[\frac{1}{3}\right] = \frac{1}{3} - 0 = \frac{1}{3};
$$
  
\n
$$
q_{26} = \frac{2}{3} - \left[\frac{2}{3}\right] = \frac{2}{3} - 0 = \frac{2}{3}.
$$

Итак, получаем следующее сечение Гомори:

$$
\frac{2}{3}x_4 + \frac{1}{3}x_5 + \frac{2}{3}x_6 \ge \frac{2}{3}
$$

Неравенство преобразуем в уравнение, считая дополнительную переменную  $x_7$  также неотрицательной и целочисленной.

$$
\frac{2}{3}x_4 + \frac{1}{3}x_5 + \frac{2}{3}x_6 - x_7 = \frac{2}{3}.
$$

Теперь сечение Гомори присоединяем к последней получившейся симплекс - таблице, т.е. вводим дополнительные строку и столбец.

Таблица 5

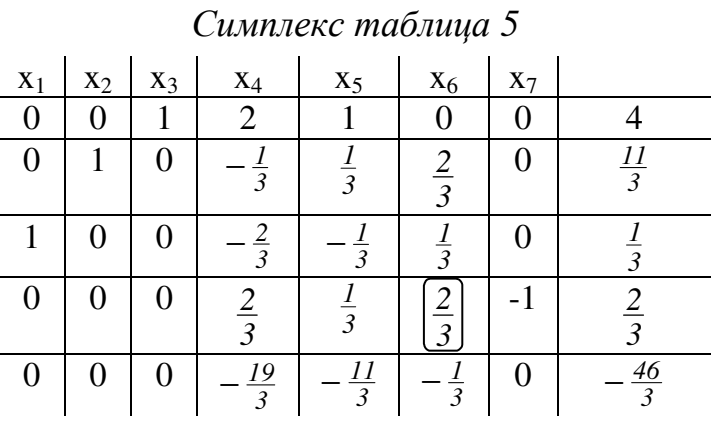

Базисных переменных у нас три, а уравнений 4. Получим базис для этой системы.

Симплекс таблица б

Таблица 6

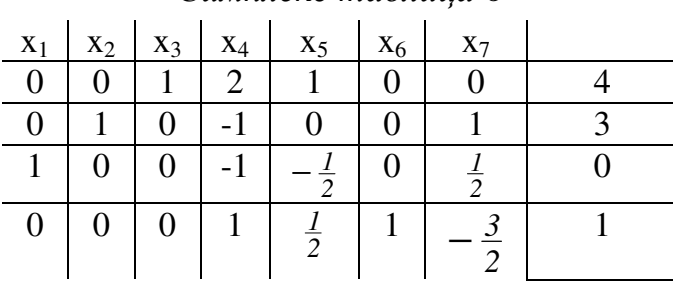

 $A_1, A_2, A_3, A_6$  – базис.  $\alpha_5$  = (0; 3; 4; 0; 0; 1; 0) – опорное решение. Все оценки либо равны  $\theta$ , либо отрицательны, следовательно, по признаку оптимальности для симплекс-метода,  $\alpha_5$  является оптимальным, к тому же состоящим из целочисленных значений.

Усекаем оптимальное решение до трех основных переменных, подсчитываем  $Z_{min} = -15$  при  $\alpha = (0, 3, 4)$ .

#### 2.4. Решение транспортной задачи методом потенциалов

Условия задачи.

Найти оптимальное распределение трех видов механизмов, имеющихся в количествах:  $a_1 = 45$ ,  $a_2 = 20$ ,  $a_3 = 35$  (ед.) между четырьмя участками работ, потребности которых соответственно равны  $b_1 = 10$ ,  $b_2 =$  $=$ 20,  $b_3 = 30$ ,  $b_4 = 40$  (ед.) при следующей матрице производительности каждого из механизмов на соответствующем участке работы

$$
C = \begin{pmatrix} 5 & 4 & 0 & 5 \\ 3 & 5 & 3 & 0 \\ 0 & 6 & 7 & 6 \end{pmatrix}.
$$

Нулевые элементы означают, что данный механизм на данном участке работы не может быть использован. Первоначальный опорный план составить по методу наименьшей стоимости.

Решение.

Данная задача, по сравнению с обычными транспортными задачами, имеет 2 особенности. Первая состоит в том, что данная задача на максимум целевой функции - производительности механизмов, а задача в обычной записи - на минимум целевой функции.

Вторая особенность состоит в некотором усложнении постановки задачи, а именно, нулевые элементы в матрице планирования, или, иначе говоря, запрещение использования механизма на данном участке работ.

Преобразуем матрицу производительности механизмов в матрицу трудоемкости работ. Тогда критерием задачи будет распределение механизмов по участкам работ, обеспечивающих минимальную трудоем-

кость, т.е.  $t_{ij} = \frac{I}{w_{ij}}$ , где  $w_{ij}$  – производительность *i*-го механизма на *j*-

м участке  $(i=1,2,3; j=1,2,3,4); t_{ij}$  – соответствующая трудоемкость. То-

гда матрица получится следующей, где  $M$  – слишком большая трудоемкость.

$$
T = \begin{pmatrix} \frac{1}{5} & \frac{1}{4} & M & \frac{1}{5} \\ \frac{1}{3} & \frac{1}{5} & \frac{1}{3} & M \\ M & \frac{1}{6} & \frac{1}{7} & \frac{1}{6} \end{pmatrix}
$$

Целевая функция преобразованной задачи:  $\sum_{i=1}^{m} \sum_{j=1}^{n} t_{ij} x_{ij} \rightarrow \min$ , где

 $x_{ij}$  – количество механизмов *i*-го вида, распределяемых на *j*-й участок работы, *i*=1,2,3; *j* =1,2,3,4.

Строим первоначальный опорный план по методу наименьшей стоимости. В клетку с наименьшей стоимостью (в данном случае трудоемкостью)  $\frac{1}{7}$  помещаем по возможности наибольшую перевозку  $(min{35,30}=30)$ , оставшиеся 5 ед. механизмов 3-го вида распределяем в клетку  $a_3b_4$  со стоимостью  $\frac{1}{6}$ . У потребителя (участка работ)  $b_4$  осталось 35 ед. потребностей, которые помещаем в клетку  $a_1b_4$ , т.к. в клетке  $a_2b_4$  стоит  $M$  - слишком большая трудоемкость. Оставшиеся 10 ед. нераспределенных механизмов 1-го вида распределяем в клетку  $a_1b_1$  с наименьшей трудоемкостью  $\frac{1}{5}$ . 20 ед. 2-го вида распределяем в клетку с трудоемкостью  $\frac{1}{5}$ , как наименьшую среди оставшихся.

Полученный опорный план является вырожденным, т.к. имеется  $n+m-1 = 4+3-1=6 \neq 5$  занятых клеток. Для того чтобы опорный план сделать невырожденным (а это необходимо для построения системы потенциалов), вводим фиктивно занятую клетку, т.е. нулевую перевозку, но клетку считаем занятой. Помещаем по возможности эту перевозку в клетку плана, которая удовлетворяет условию ацикличности и имеет наименьшую оценку. Этому условию удовлетворяет клетка  $a_3b_2$ . Трудоемкость всего опорного плана равна

$$
10 \cdot \frac{1}{5} + 35 \cdot \frac{1}{5} + 20 \cdot \frac{1}{5} + 30 \cdot \frac{1}{7} + 5 \cdot \frac{1}{6} = \frac{761}{42}.
$$

#### Таблина 7

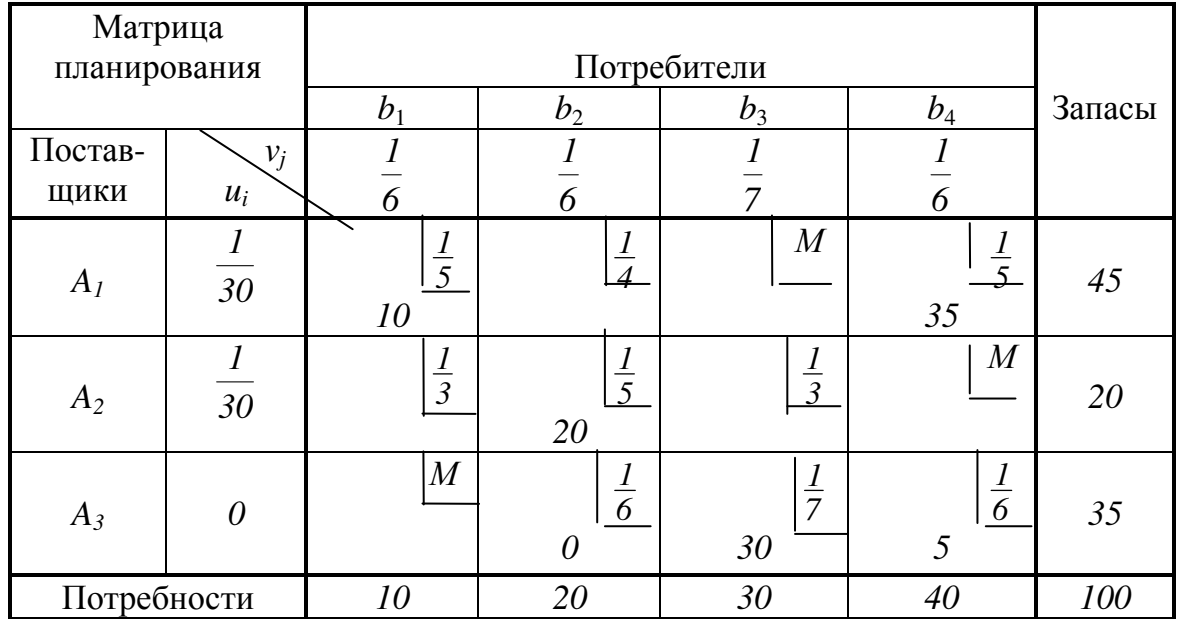

Матрица планирования транспортной задачи

Строим систему потенциалов. О методе построения системы потенциалов достаточно материала в лекциях или в литературе. Построенная система потенциалов показывает, что опорный план оказался оптимальным, поэтому суммарная производительность всех механизмов максимальна и равна

 $F_{max} = 50 + 35.5 + 100 + 210 + 30 = 565$  (шт./ед. времени).

Таким образом, оптимальное распределение механизмов по участкам работ следующее:

$$
X^* = \begin{pmatrix} 10 & 0 & 0 & 35 \\ 0 & 20 & 0 & 0 \\ 0 & 0 & 30 & 5 \end{pmatrix} \qquad F_{max} = 565 \text{ (e.g.,)}
$$

В заключение отметим, что в заданиях на контрольную работу могут быть даны для решения самые разнообразные виды транспортных задач, например, открытые модели, требующие предварительного приведения к закрытой путем ввода в матрицу планирования либо дополнительного столбца, либо дополнительной строки или с разнообразными усложнениями в исходных постановках. Для успешного их решения следует обратиться к лекционному материалу либо к соответствующей литературе по данной теме.

## 2.5. Решение задачи нелинейного программирования методом множителей Лагранжа

Условия задачи.

Используя метод множителей Лагранжа, определить глобальные экстремумы функции в задаче нелинейного программирования:

$$
Z = 3x_1^2 + 2x_2^2 - 3x_1 + 1
$$
 при условии  $x_1^2 + x_2^2 = 4$ .

Решение.

Вводим набор переменных  $y_1, y_2, ..., y_m$ , называемых множителями Лагранжа и составляем функцию Лагранжа, используя общую формулу:

$$
F(x_1, x_2, \ldots, x_n; y_1, y_2, \ldots, y_m) = f(x_1, x_2, \ldots, x_n) + \sum_{i=1}^m y_i \cdot [b_i - g_i(x_1, x_2, \ldots, x_n)],
$$

где  $g_i(x_1, x_2, ..., x_n)$  – левая часть ограничений,  $b_i$  – их правая часть,  $f(x_1, x_2, ...)$ ...,  $x_n$ ) – целевая функция задачи  $(i = 1, ..., m)$ .

Множителей Лагранжа вводится столько, сколько существует ограничений. В данном случае вводим один множитель, составляем функцию Лагранжа:

$$
F(x_1, x_2, y) = 3x_1^2 + 2x_2^2 - 3x_1 + 1 + y \cdot (4 - x_1^2 - x_2^2).
$$

Далее вычисляются частные производные по основным переменным и по множителю Лагранжа

$$
\frac{\partial F}{\partial x_j} = \frac{\partial f}{\partial x_j} - \sum_{i=1}^m y_i \cdot \frac{\partial g_i}{\partial x_j} = 0 \qquad (j = 1,...,n);
$$
  

$$
\frac{\partial F}{\partial y_i} = b_i - g_i(x_1, x_2,...,x_n) = 0 \quad (i = 1,...,m).
$$

Эти частные производные приравниваются к  $\theta$  и таким образом получается система  $m+n$  уравнений с  $m+n$  переменными. В нашем случае

$$
\begin{cases}\n\frac{\partial F}{\partial x_1} = 6x_1 - 3 - 2yx_1 = 0; \\
\frac{\partial F}{\partial x_2} = 4x_2 - 2yx_2 = 0; \\
\frac{\partial F}{\partial y} = 4 - x_1^2 - x_2^2 = 0.\n\end{cases}
$$

Итак, получаем следующую систему уравнений

$$
\begin{cases} 6x_1 - 3 - 2yx_1 = 0; \\ 4x_2 - 2yx_2 = 0; \\ 4 - x_1^2 - x_2^2 = 0. \end{cases}
$$

Найдем стационарные точки, в которых выполняются эти уравнения. Возьмем уравнение  $4x_2 - 2yx_2 = 0$  или  $4x_2 = 2yx_2$ ;  $2x_2 = yx_2$ .

Это условие может быть выполнено при  $x_2 = 0$ .

Тогла  $x_1 = \sqrt{4} = \pm 2$ , т.е. имеются 2 точки: (-2: 0) и (2: 0).

Если же допустить в том же уравнении  $2x_2 = yx_2$ , что  $x_2 \neq 0$ , тогда у=2. Отсюда находим

$$
6x_1-3-2 \cdot 2x_1 = 0
$$
;  $2x_1 = 3$ ;  $x_1 = \frac{3}{2}$ ;  $x_2 = \sqrt{4 - x_1^2} = \sqrt{4 - \frac{9}{4}} = \pm \frac{\sqrt{7}}{2}$ .  
Таким образом, получанотся еще две точки:  $\left(\frac{3}{2}, \frac{\sqrt{7}}{2}\right)$  и  $\left(\frac{3}{2}, -\frac{\sqrt{7}}{2}\right)$ .

Среди найденных 4 стационарных точек найдем такие, в которых наблюдается глобальный экстремум:

B row are: 
$$
(-2; 0)
$$
  $Z = 3\cdot4 + 0 + 3\cdot2 + 1 = 19$ .  
\nB row are:  $(2; 0)$   $Z = 3\cdot4 + 0 - 3\cdot2 + 1 = 7$ .  
\nB row are:  $\left(\frac{3}{2}, \frac{\sqrt{7}}{2}\right)Z = 3 \cdot \frac{9}{4} + 2 \cdot \frac{7}{4} - 3 \cdot \frac{3}{2} + 1 = \frac{27}{4}$ .  
\nB row are:  $\left(\frac{3}{2}, -\frac{\sqrt{7}}{2}\right)Z = 3 \cdot \frac{9}{4} + 2 \cdot \frac{7}{4} - 3 \cdot \frac{3}{2} + 1 = \frac{27}{4}$ .

Простым сравнением полученных значений для целевой функции Z выбираем те точки, в которых найден максимум и минимум этой функции.

Глобальный минимум  $Z_{\text{min}} = \frac{27}{4}$  достигается в точках  $\left(\frac{3}{2}, -\frac{\sqrt{7}}{2}\right)$  и  $\left(\frac{3}{2}, \frac{\sqrt{7}}{2}\right)$ , глобальный максимум – в точке (-2; 0).

Также отметим, что в заданиях на контрольную работу могут встретиться задачи нелинейного программирования, имеющие нелинейность как только в целевой функции, либо только в ограничениях задачи, так там и там, как в разобранном примере. Также и задание может быть иным, например, решить задачу графическим способом или с применением теоремы Куна-Таккера.

#### 2.6. Задача на регрессионный анализ

#### Условия задачи.

Экономист исследует затраты на потребление воды с помощью множественного регрессионного анализа. Для этого он использует на-

блюдения за расходом воды и рядом других переменных в течение года (табл. 8). Составить множественное уравнение регрессии и вычислить коэффициент детерминации.

*Решение.* 

Множественное уравнение регрессии (для двух признаковфакторов) имеет вид

$$
\widetilde{y}_x = \beta_0 + \beta_1 x_1 + \beta_2 x_2,
$$

где  $\tilde{y}_x$  – теоретические значения линии регрессии;  $x_1, x_2$  – факторы (признаки); β*0,* β*1,* β*2* – параметры уравнения, показывающие степень влияния факторов на исследуемую величину.

Таблица 8

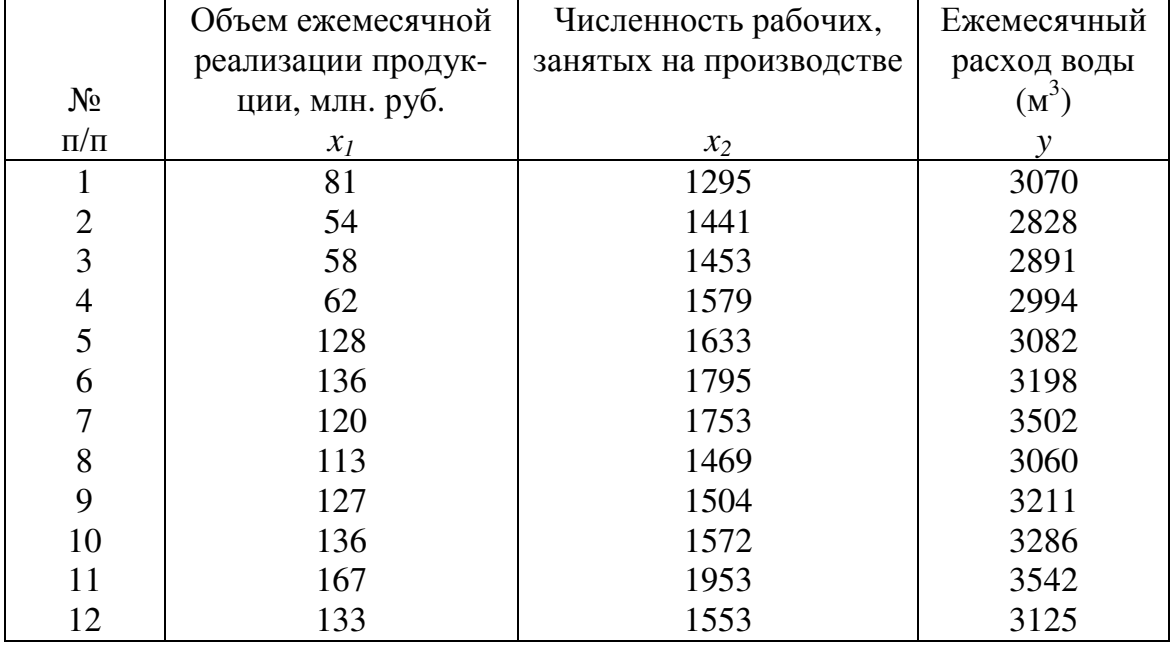

*Наблюдения за расходом воды в течение года*

Параметры находим из системы, полученной по методу наименьших квадратов:

> $\overline{ }$  $\overline{\mathcal{L}}$  $\overline{1}$ {  $\int$  $+\beta_1 \sum x_1 x_2 + \beta_2 \sum x_2^2 = \sum y$ .  $+\beta_1 \sum x_1^2 + \beta_2 \sum x_2 x_1 = \sum y$ .  $+\beta_1 \sum x_1 + \beta_2 \sum x_2 =$  $\sum x_2 + \beta_1 \sum x_1 x_2 + \beta_2 \sum x_2^2 = \sum$  $\sum x_1 + \beta_1 \sum x_1^2 + \beta_2 \sum x_2 x_1 = \sum$  $\sum x_1 + \beta_2 \sum x_2 = \sum$ *2 2*  $0 \angle x_2 + p_1 \angle x_1x_2 + p_2 \angle x_2$  $2 \angle \lambda 2 \lambda_1 - \angle \lambda \cdot \lambda_1$ *2*  $0 \angle \lambda_1 + \mu_1 \angle \lambda_1$  $0 + P_1 \angle x_1 + P_2 \angle x_2$  $x_2 + \beta_1 \sum x_1 x_2 + \beta_2 \sum x_2^2 = \sum y \cdot x$  $x_1 + \beta_1 \sum x_1^2 + \beta_2 \sum x_2 x_1 = \sum y \cdot x_1$  $n\beta_0 + \beta_1 \sum x_1 + \beta_2 \sum x_2 = \sum y$ ,  $\beta_0 \sum x_2 + \beta_1 \sum x_1 x_2 + \beta_2$  $\beta_0 \sum x_I + \beta_I \sum x_I^2 + \beta_I$  $\beta_0 + \beta_1 \sum x_1 + \beta_2$

с использованием расчетной таблицы (табл. 9).

Таблица 9

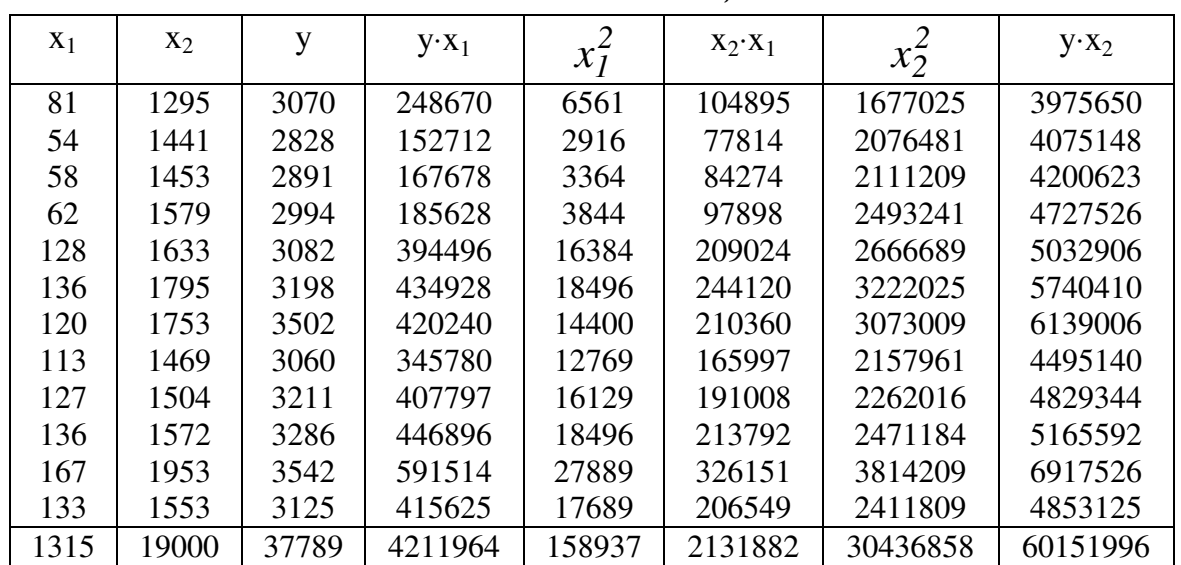

*Расчетная таблица*

 $\mathbf{r}$  $\overline{\mathcal{L}}$  $\mathbf{I}$ J<br>1  $\int$  $+ 2131882 \beta_1 + 30436858 \beta_2 =$  $+ 158937 \beta_1 + 2131882 \beta_2 =$  $+ 1315\beta_1 + 19000\beta_2 =$  $19000\beta_0 + 2131882\beta_1 + 30436858\beta_2 = 60151996.$  $1315\beta_0 + 158937\beta_1 + 2131882\beta_2 = 4211964;$  $12\beta_0 + 1315\beta_1 + 19000\beta_2 = 37789;$  $\nu_0$  + 2131002 $\nu_1$  + 30430030 $\nu_2$  $p_0 + 1$ *2093* /  $p_1 + 21$ 31002 $p_2$  $\mu_0$  + 1*313*  $\mu_1$  + 19000  $\mu_2$  $\beta_0 + 2131882 \beta_1 + 30436858 \beta_2$  $\beta_0$  + 158937  $\beta_1$  + 2131882  $\beta_2$  $\beta_0 + 1315\beta_1 + 19000\beta_2$ 

Решаем систему методом Гаусса (табл. 10).

Таблица 10

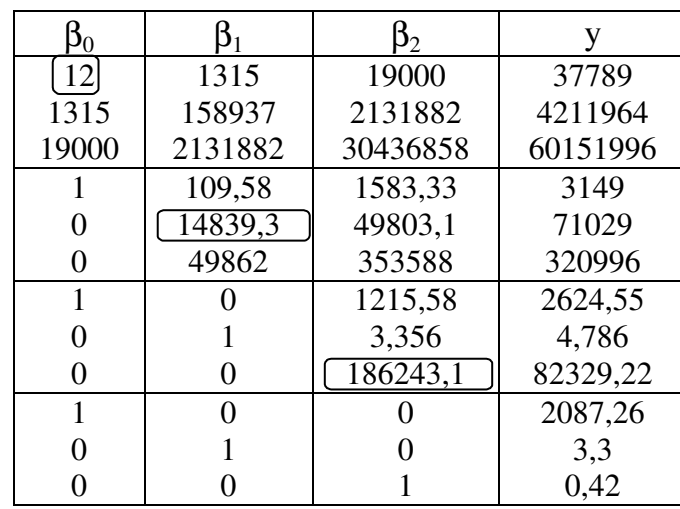

*Расчетная таблица*

 $\beta_0 = 2087,26;$   $\beta_1 = 3,3;$   $\beta_2 = 0,442.$ Искомое уравнение регрессии примет вид

$$
\widetilde{y}_x = 2087.26 + 3.3x_1 + 0.442x_2.
$$

Для расчета коэффициента детерминации вычислим теоретические значения линии регрессии  $\tilde{y}_x$ , квадраты отклонений эмпирических значений от теоретических и от средней. Данные расчета сводим в таблицу (табл. 11).

Таблица 11

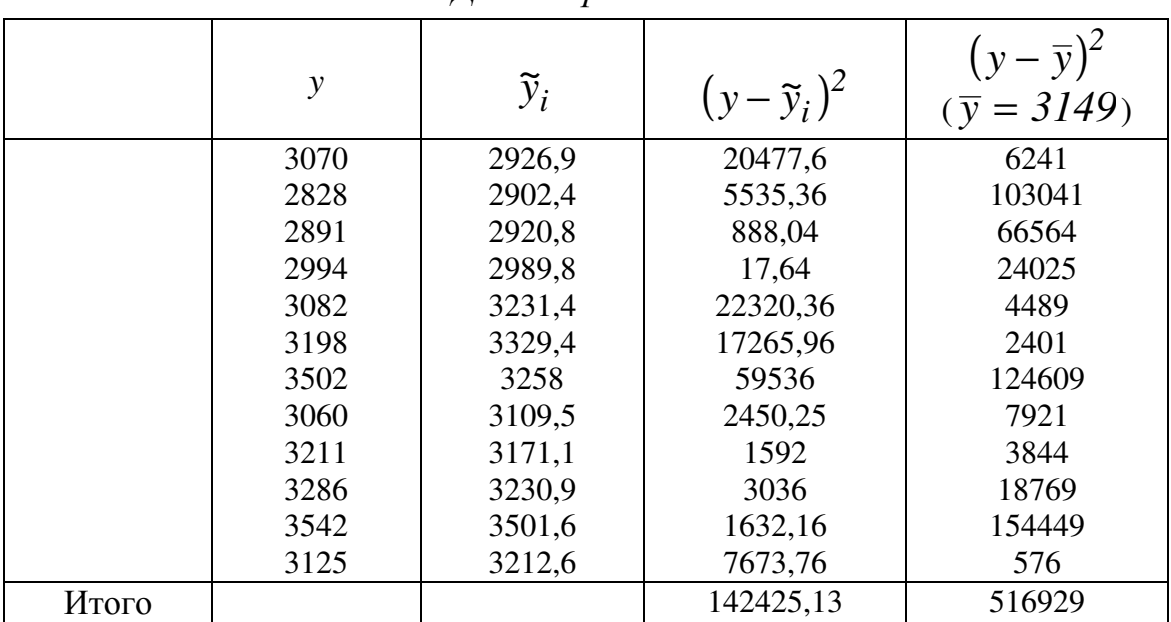

Ланные расчета

Коэффициент детерминации находим по формуле

$$
R^{2} = 1 - \frac{N - 1}{N - m - 1} \Big[ I - (R')^{2} \Big],
$$

где  $N$  – объем выборки; *m* – число факторов,  $R'$  – коэффициент корреляции.

Вывод: связь между признаками-факторами и результативным фактором является средней, т.к.  $0.4 < R^2 < 0.7$ .

В заданиях на контрольную работу будут встречаться задачи и на множественный регрессионный анализ, но чаще на парную регрессию с разнообразными видами зависимостей, далеко не всегда линейными.

$$
(R')^{2} = I - \frac{\sum_{i=1}^{n} (y_{i} - \tilde{y}_{x})^{2}}{\sum_{i=1}^{n} (y_{i} - \bar{y})^{2}} = I - \frac{142425.13}{516929} = 0.731;
$$
  

$$
R^{2} = I - \frac{11}{9} \cdot [1 - 0.731] = 0.6712.
$$

#### 2.7. Задача на теорию матричных игр

Условия задачи.

Найти графически решение и цену игры

$$
C = \begin{pmatrix} 2 & 1 & 5 & 3 \\ 1 & 3 & 4 & 0.5 \end{pmatrix}.
$$

Решение.

Проверим наличие седловой точки в данной матрице. Для этого найдем минимальные элементы в каждой из строк и максимальные элементы в каждом столбие:

$$
\begin{pmatrix}\n2 & 1 & 5 & 3 \\
1 & 3 & 4 & 0.5\n\end{pmatrix} = \begin{pmatrix}\nmn \\
1\n\end{pmatrix}
$$
\n
$$
\begin{pmatrix}\n2 & 1 & 5 & 3 \\
1 & 3 & 4 & 0.5 \\
-3 & 3 & 5 & 3\n\end{pmatrix} = 0.5
$$
\n
$$
\begin{pmatrix}\n\text{Matrix H1000 A} & \text{1} & \text{1} & \text{1} & \text{1} \\
\text{Matrix H1000 A} & \text{1} & \text{1} & \text{1} & \text{1} & \text{1} \\
\text{Matrix H1010 B} & \text{1} & \text{1} & \text{1} & \text{1} & \text{1} \\
\text{Matrix H1011 B} & \text{1} & \text{1} & \text{1} & \text{1} & \text{1} \\
\text{Matrix H111 C} & \text{1} & \text{1} & \text{1} & \text{1} & \text{1} \\
\text{1} & \text{1} & \text{1} & \text{1} & \text{1} & \text{1} \\
\text{1} & \text{1} & \text{1} & \text{1} & \text{1} & \text{1}\n\end{pmatrix}
$$
\n
$$
a = \max\{1; 0.5\} = 1; \quad b = \min\{2; 3; 5; 3\} = 2.
$$

 $a \neq b$ , следовательно, седловой точки в игре нет.  $1 \le v \le 2$ .

Найдем решение игры в смешанных стратегиях графическим способом. Для этого на оси абсцисс отложим отрезок, длина которого равна единице. Левый конец отрезка соответствует чистой стратегии  $A_2$ , правый - стратегии  $A<sub>l</sub>$ . Промежуточные точки р соответствуют некоторым смешанным стратегиям  $(p_1; p_2)$ , где  $p_1 = p$ , а  $p_2 = 1 - p_1 = 1 - p$ . На концах выбранного отрезка проведем прямые, перпендикулярные оси абсцисс; на них будем откладывать выигрыши при соответствующих чистых стратегиях. Построим прямые:

$$
u_1(p) = 2p - (1-p) = 2p - 1 + p = 3p - 1;
$$
  
\n
$$
u_2(p) = p - 3(1-p) = p - 3 + p = 2p - 3;
$$
  
\n
$$
u_3(p) = 5p - 4(1-p) = 5p - 4 + 4p = 9p - 4;
$$
  
\n
$$
u_4(p) = 3p - 0,5(1-p) = 3p - 0,5 + 0,5p = 3,5p - 0,5;
$$

 $u_i(p)$  – прямые, выражающие ожидаемый средний выигрыш первого игрока, применяющий *i*-ю стратегию с вероятностью р при условии, что второй игрок отвечает чистой стратегией *j*.

Из рисунка 2. следует, что ломаная ABCD является нижней границей выигрыша, получаемого игроком А.

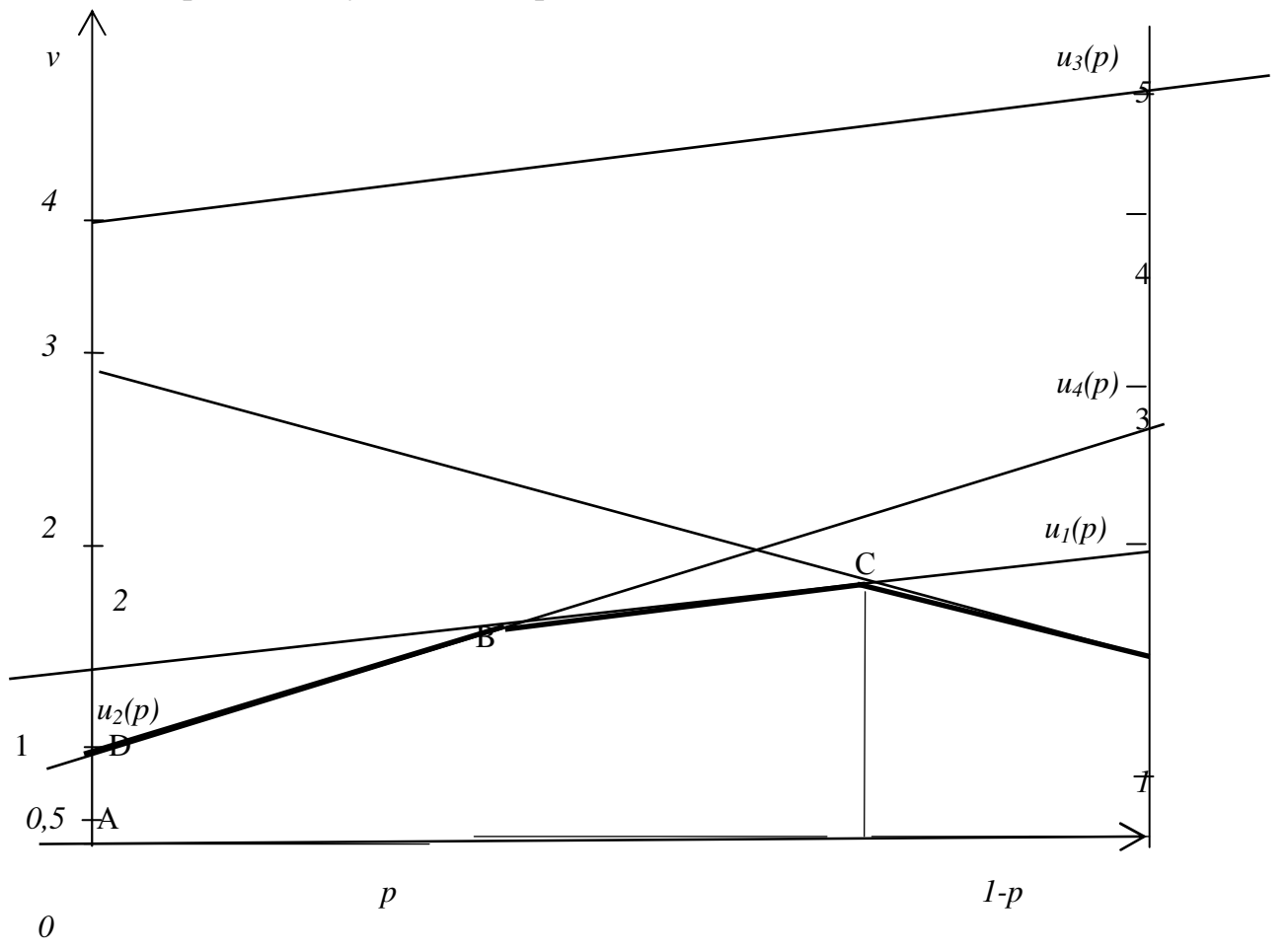

Рис. 2. Геометрическое решение игры

Ординаты точек ломаной определяют минимальный выигрыш игрока А при применении им любых смешанных стратегий. Эта минимальная величина является максимальной в точке С, т.к. она имеет максимальную ординату среди точек В и С. Таким образом, этой точке С соответствует оптимальная смешанная стратегия, а ее ордината равна

цене игры. Так как точка С получена при пересечении  $u_1(p)$  и  $u_2(p)$ , соответствующих 1-й и 2-й стратегии игрока В, стратегии 1-я и 2-я игрока В - активные (отмечены выше стрелкой).

Следует особо подчеркнуть, что график нужен только для определения активных стратегий, получать же  $\overrightarrow{v}$  и  $\overrightarrow{p}$  из графика не следует. Эти величины необходимо вычислять аналитически. Покажем, как это делается. Итак, матрица игры у нас усеклась до следующей

$$
C_{I} = \begin{pmatrix} 2 & I \\ I & 3 \end{pmatrix}
$$
\n
$$
p_{\text{onm.}} = \frac{c_{22} - c_{21}}{c_{11} - c_{21} - c_{12} + c_{22}}; \qquad 0 \le p_{\text{onm.}} \le 1;
$$

 $p$  – вероятность использования стратегий первой стороной;

$$
q_{\text{onm.}} = \frac{c_{22} - c_{12}}{c_{11} - c_{21} - c_{12} + c_{22}}; \qquad 0 \leq q_{\text{onm.}} \leq 1.
$$

q - вероятность использования стратегий второй стороной.

B harmonic crystal is given by 
$$
p_1 = \frac{3-1}{2-1-1+3} = \frac{2}{3}
$$
;  $p_2 = 1 - \frac{2}{3} = \frac{1}{3}$ .  
\n
$$
P^* = \left(\frac{2}{3}, \frac{1}{3}\right)
$$
\n
$$
q_1 = \frac{3-1}{3} = \frac{2}{3}; \qquad q_2 = 1 - \frac{2}{3} = \frac{1}{3}, \qquad q_3 = q_4 = 0.
$$
\n
$$
Q^* = \left(\frac{2}{3}, \frac{1}{3}; 0; 0\right).
$$

Цена игры находится по формуле

$$
v = \frac{c_{11} \cdot c_{22} - c_{12} \cdot c_{21}}{c_{11} - c_{21} - c_{12} + c_{22}}; \qquad v = \frac{2 \cdot 3 - 1 \cdot 1}{3} = \frac{5}{3} = 1\frac{2}{3}.
$$

 $\nu$  входит в заданный интервал (1; 2).

В задании на матричные игры также могут встретиться разнообразные требования способа их решения: с помощью представления матричной игры в виде пары двойственных задач линейного программирования и решения их симплекс-методом, предварительного применения доминирования и т. п.

#### 2.8. Задача сетевого планирования и управления

Условия задачи.

На рисунке 3 приведен сетевой график. Продолжительность работ в днях указана рядом с графическим изображением каждой работы.

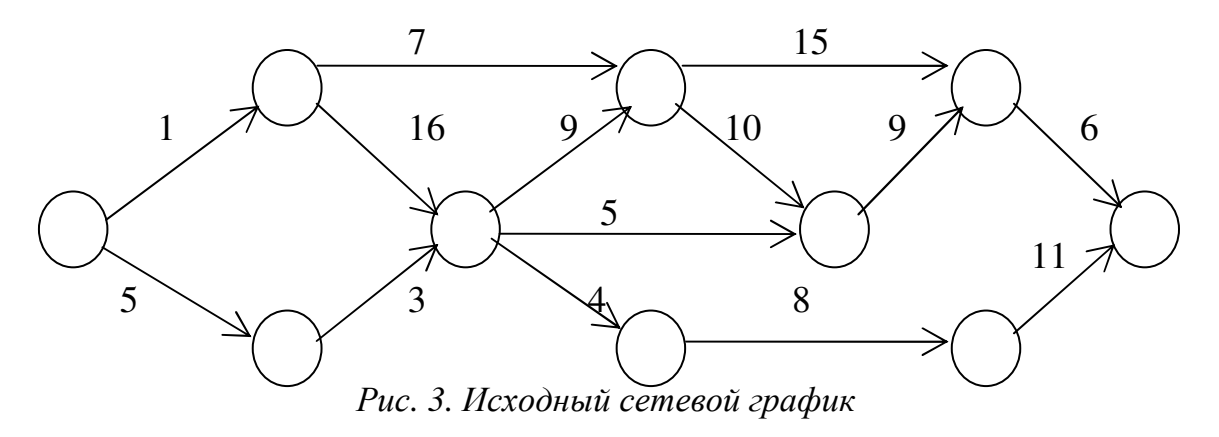

Необходимо:

а) пронумеровать события;

б) выделить критический путь и найти его длину;

в) определить все временные характеристики сетевого графика;

г) определить коэффициенты напряженности работ;

д) построить линейный график сетевой модели.

*Решение.* 

1. Нумерацию событий проводим следующим образом: исходному событию присваивается №1 и вычеркиваются все исходящие из него работы (стрелки). На оставшейся сети вновь находим событие, в которое не входит ни одна работа. Указанному событию присваивается №2. Затем вычеркиваем работы, выходящие из события №2, и вновь находим на оставшейся сети событие, в которое не входит ни одна работа. Присваиваем ему №3 и т.д. до завершающего события. Если при очередном вычеркивании окажутся одновременно два события, не имеющие входящих в них работ, то номера этим событиям присваиваем произвольно. Это так называемый метод вычеркивания. В результате его выполнения получаем сетевую модель, представленную на рис.4.

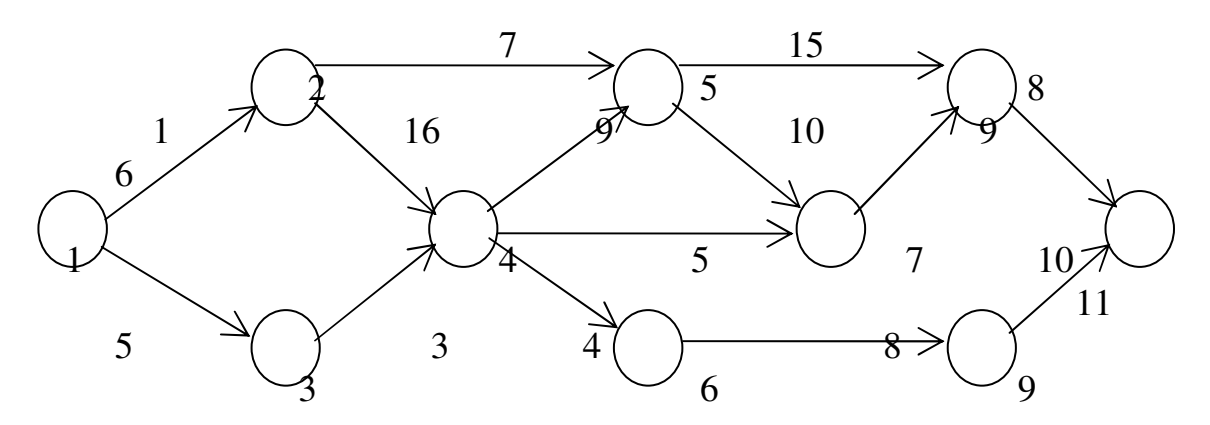

*Рис. 4. Упорядоченный сетевой график*

2. Для выделения критического пути и определения временных характеристик сети строим таблицу (см. табл. 12).

I этап. Заполнение таблицы начинаем с заполнения «побочных» квадратов (не стоящих на главной диагонали), где в числителе занятых квадратов записываем продолжительность соответствующей работы.

II этап. Вычисляем знаменатели «побочных» квадратов выше главной диагонали и числители «главных» квадратов. Знаменатель каждого «побочного» квадрата выше главной диагонали равен сумме числителя «главного» квадрата и числителя «побочного» квадрата в данной строке. Числитель первого «главного» квадрата равен 0, числители следующих квадратов равны максимальному значению знаменателей «побочных» квадратов в данном столбце выше «главной» диагонали.

Таблица 12

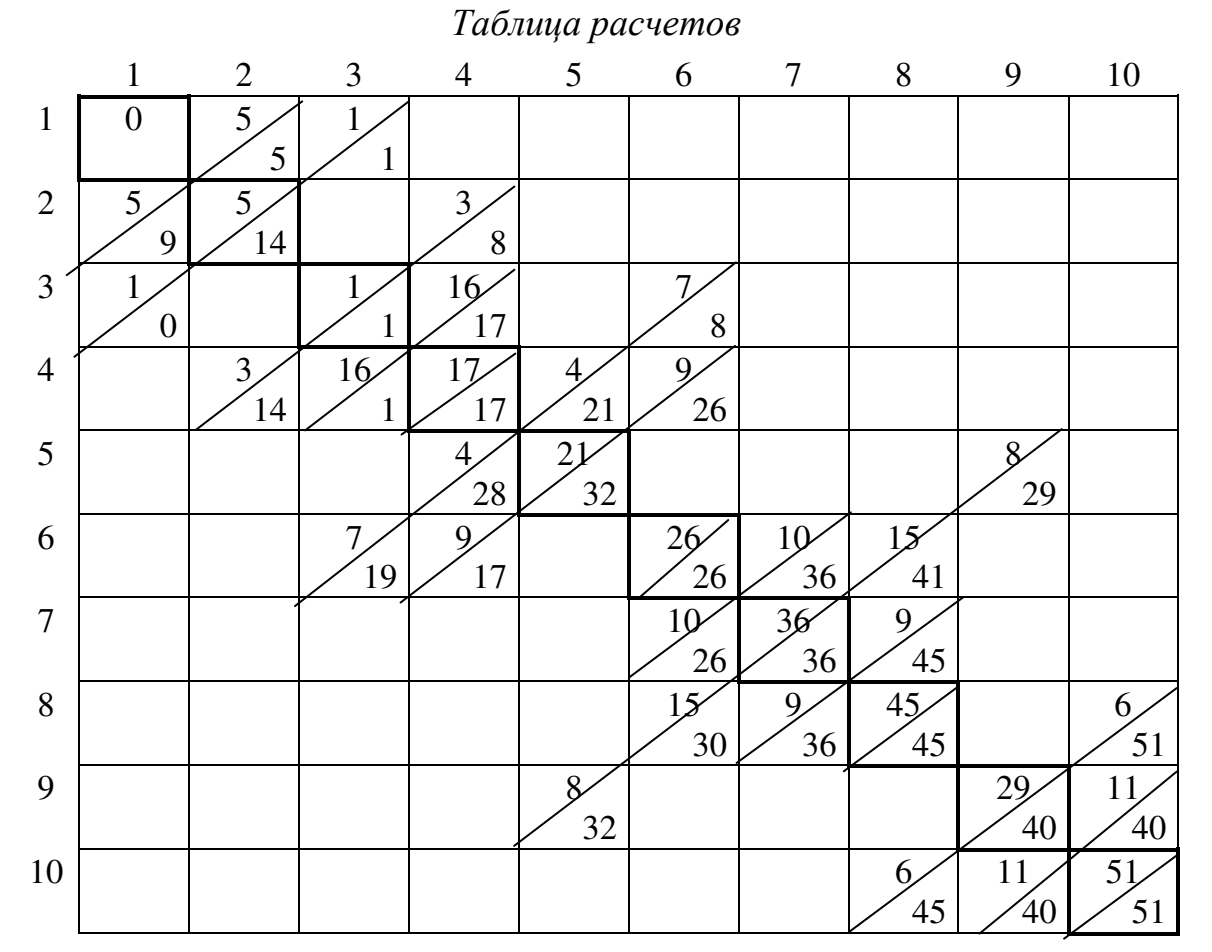

III этап. Вычисляем знаменатели «побочных» квадратов ниже главной диагонали и знаменатели «главных» квадратов. Знаменатель каждого «побочного» квадрата ниже главной диагонали равен разности между знаменателем «главного» квадрата в этой строке и числителем данного «побочного» квадрата. Знаменатели «главных» квадратов равны минимальному значению знаменателей «побочных» квадратов в данном столбце.

Все этапы проделаны в исходной таблице 12.

События, расположенные на «главной» диагонали и имеющие равные числитель и знаменатель, являются событиями критического пути. Его длина *tкp.=51*(сутки). Критический путь проходит через события  $1\rightarrow 3\rightarrow 4\rightarrow 6\rightarrow 7\rightarrow 8\rightarrow 10$ . Отсюда весь комплекс работ не может быть завершен ранее, чем за 51 сутки.

3. Временные характеристики определим по этой же таблице. Эти характеристики можно, конечно, получать и по формулам, данным в лекционном курсе или в литературе, а не таким образом.

Получаем временные характеристики сетевого графика:

– самые ранние сроки свершения событий (величины числителей «главных» квадратов), *tp(j)*, сутки;

– самые поздние сроки свершения событий (величины знаменателей «главных» квадратов), *tп(i)*, сутки;

– резервы времени для событий: *R(i) = tп(i)* − *tp(j),* сутки;

– самые ранние сроки окончания работ (знаменатели «побочных» квадратов выше главной диагонали), *tp(i,j)*, сутки;

– самые поздние сроки начала работ (знаменатели «побочных» квадратов ниже главной диагонали), *tп(i,j)*, сутки;

– полные резервы времени для работ, которые равны разности между знаменателями «главных» квадратов и знаменателями «побочных» квадратов выше главной диагонали.

Данные расчетов сводим в таблицу 13 и таблицу 14.

Таблица 13

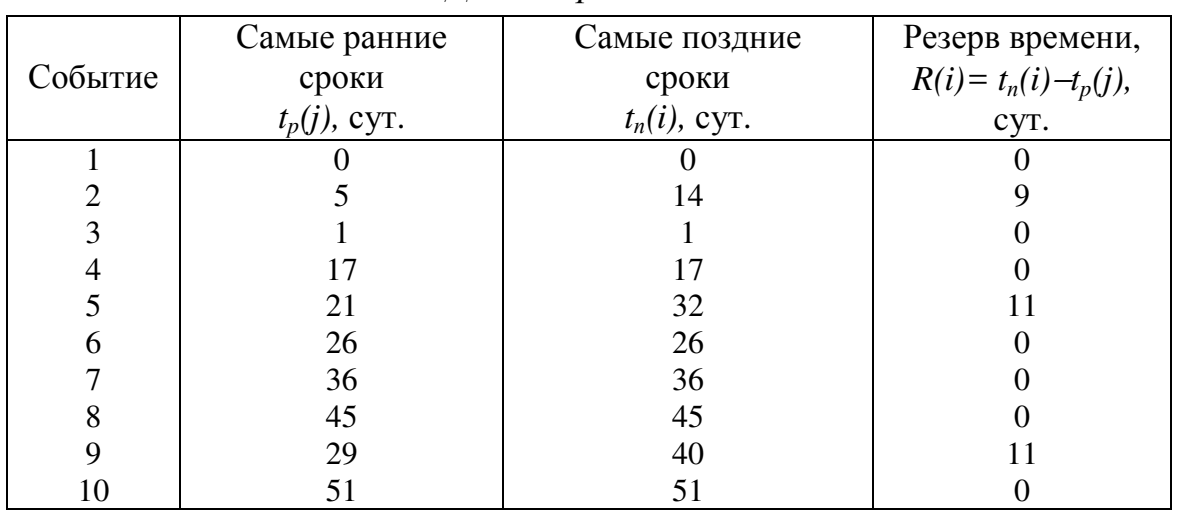

*Данные расчетов*

## Таблица 14

|        | Самые ранние      | Самые поздние   | Резерв времени      |  |
|--------|-------------------|-----------------|---------------------|--|
| Работа | сроки окончания   | сроки начала    | (полный) для работы |  |
|        | работы            | работы          |                     |  |
|        | $t_p(i,j)$ , cyt. | $t_n(i)$ , CyT. | $R_n(i,j)$ , cyt.   |  |
| (1,2)  |                   | 9               | 9                   |  |
| (1,3)  |                   |                 |                     |  |
| (2,4)  | 8                 | 14              | 9                   |  |
| (3,4)  | 17                |                 |                     |  |
| (3,6)  | 8                 | 19              | 18                  |  |
| (4,5)  | 21                | 28              | 11                  |  |
| (4,6)  | 26                | 17              | $\theta$            |  |
| (4,7)  | 22                | 31              | 14                  |  |
| (5,9)  | 29                | 32              | 11                  |  |
| (6,7)  | 36                | 26              | 0                   |  |
| (6,8)  | 41                | 30              | 4                   |  |
| (7,8)  | 45                | 36              | 0                   |  |
| (8,10) | 51                | 45              |                     |  |
| (9,10) | 40                | 40              |                     |  |

*Данные расчетов*

Для критических работ резервы времени отсутствуют.

4. Определяем коэффициенты напряженности работ по формуле

$$
K_n(i,j) = 1 - \frac{R_n(i,j)}{t_{kp.} - t'_{kp.}},
$$

где *Rп(i,j)* – полный резерв времени работы *i* − *j*;

*tкр.* – длина критического пути;

*t*′ *к*р. – продолжительность отрезка рассматриваемого пути, совпадающего с критическим путем. Данные расчетов сводим в таблицу 15.

Таблица 15

|        |                                                                                    | Отрезок, на котором                                                                |                       |                |
|--------|------------------------------------------------------------------------------------|------------------------------------------------------------------------------------|-----------------------|----------------|
|        | События, через которые                                                             | максимальный путь                                                                  | $t'_{\kappa p.}(i,j)$ |                |
| Работа | проходит                                                                           | совпадает                                                                          | cy <sub>T</sub> .     | $K_{\mu}(i,j)$ |
|        | максимальный путь L                                                                | с критическим                                                                      |                       |                |
| (1,2)  | $1\rightarrow 2\rightarrow 4\rightarrow 6\rightarrow 7\rightarrow 8\rightarrow 10$ | $4\rightarrow 6 \rightarrow 7 \rightarrow 8 \rightarrow 10$                        | 34                    | 0,47           |
| (1,3)  | $1\rightarrow 3\rightarrow 4\rightarrow 6\rightarrow 7\rightarrow 8\rightarrow 10$ | $1\rightarrow 3\rightarrow 4\rightarrow 6\rightarrow 7\rightarrow 8\rightarrow 10$ | 51                    |                |
| (2,4)  | $1\rightarrow 2\rightarrow 4\rightarrow 6\rightarrow 7\rightarrow 8\rightarrow 10$ | $4\rightarrow 6 \rightarrow 7 \rightarrow 8 \rightarrow 10$                        | 34                    | 0,47           |
| (3,4)  | $1\rightarrow 3\rightarrow 4\rightarrow 6\rightarrow 7\rightarrow 8\rightarrow 10$ | $1\rightarrow 3\rightarrow 4\rightarrow 6\rightarrow 7\rightarrow 8\rightarrow 10$ | 51                    |                |
| (3,6)  | $1\rightarrow 3\rightarrow 6\rightarrow 7\rightarrow 8\rightarrow 10$              | $6\rightarrow7\rightarrow8\rightarrow10$ ; $1\rightarrow3$                         | 26                    | 0,3            |
| (4,5)  | $1\rightarrow 3\rightarrow 4\rightarrow 5\rightarrow 9\rightarrow 10$              | $1\rightarrow 3\rightarrow 4$                                                      | 17                    | 0.68           |

*Данные расчетов*

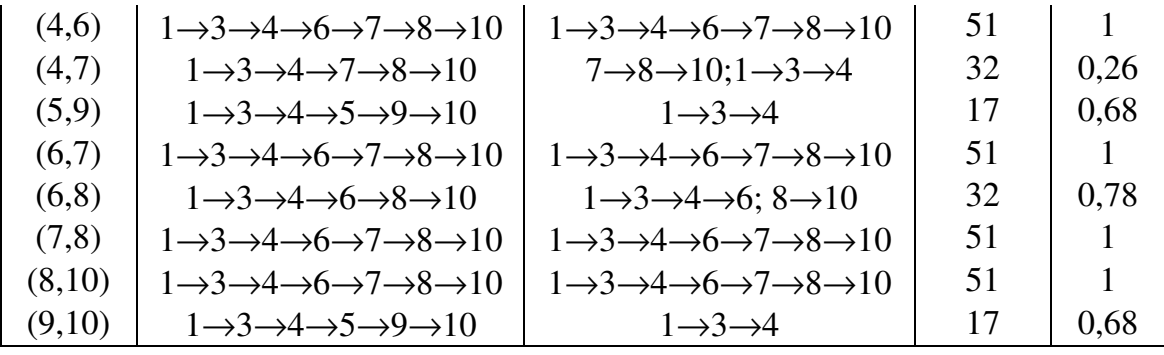

Распределим работы по зонам напряженности (см. табл. 16).

Таблица 16

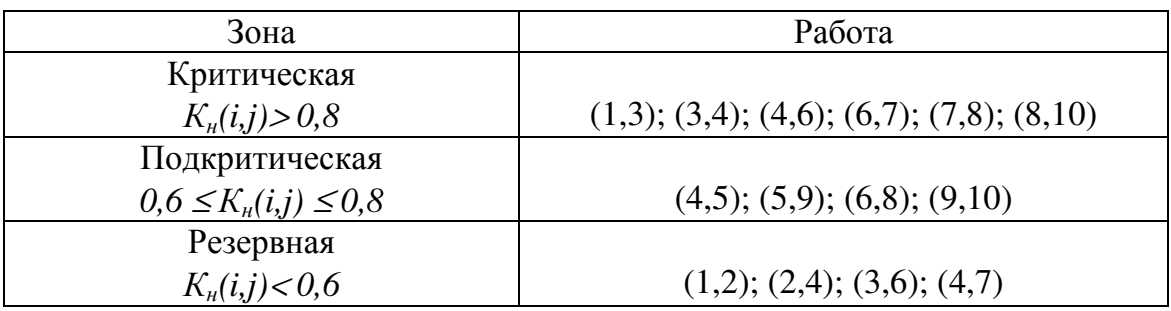

*Данные расчетов*

5. При построении линейной диаграммы, которая дает четкое представление о порядке следования работ и по которой легко определить те работы, которые должны выполняться в каждый данный момент времени, каждая работа изображается параллельным оси времени отрезком, длина которого равна продолжительности этой работы. По оси *Оy* откладывается количество работ. При наличии фиктивной работы нулевой продолжительности (в рассматриваемой сети ее нет) она изображается точкой.

События *i* и *j* , начало и конец работы *(i,j)* помещают, соответственно, в начале и конце отрезка. Отрезки располагают один над другим, снизу вверх в порядке возрастания индекса *i* , а при одном и том же *i* в порядке возрастания индекса *j*.

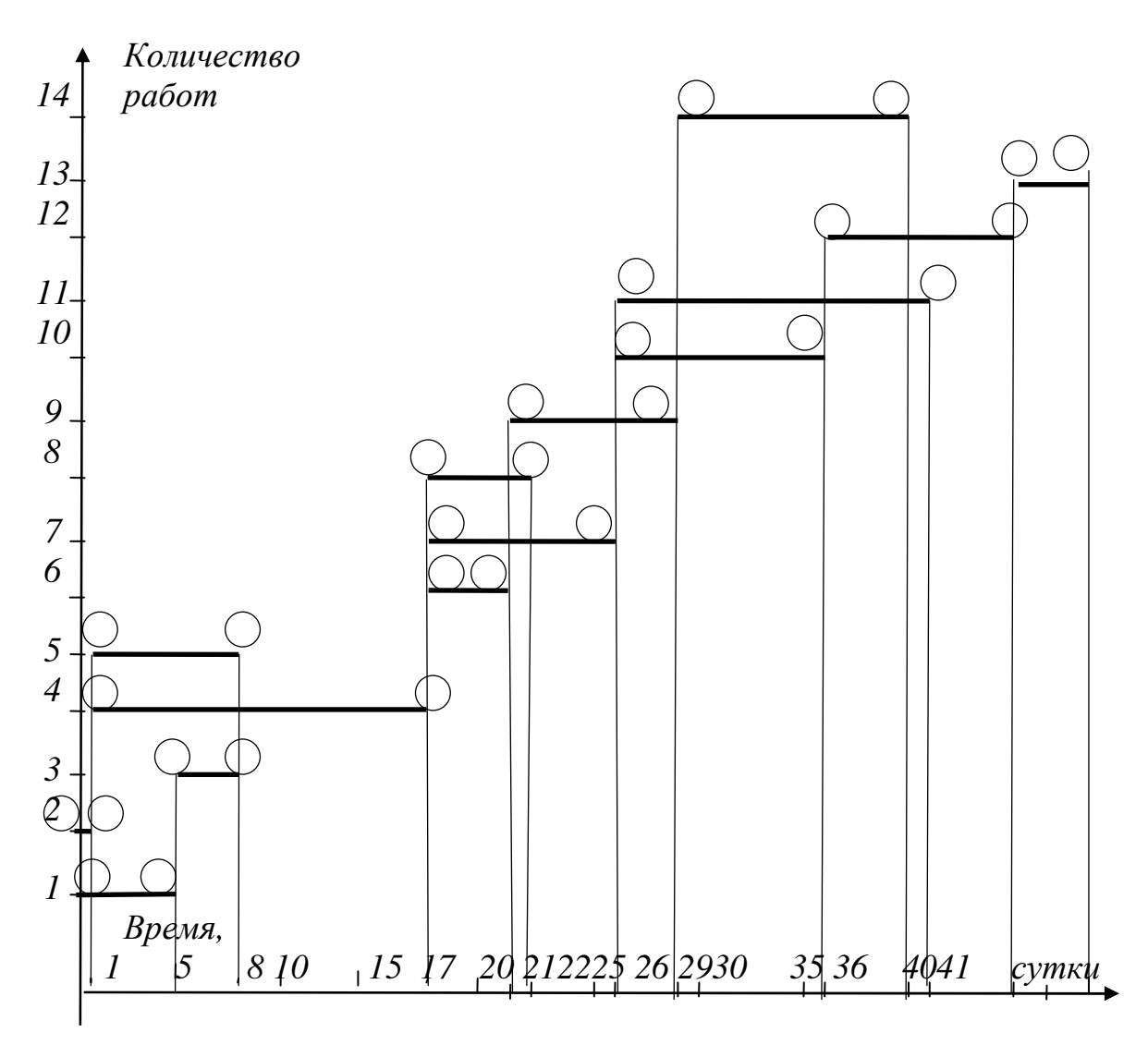

*Рис. 4. Линейная диаграмма проекта*

По линейной диаграмме проекта (см. рис. 4.) можно определить критическое время, критический путь, а также резервы времени всех работ. Так, критическое время комплекса работ равно координате на оси времени самого правого конца всех отрезков диаграммы.

### **2.9. Задача упорядочения**

#### *Условия задачи.*

Найти оптимальный план обработки 7 деталей на двух станках при следующей матрице  $||t_{ik}||$  (табл. 17.):

#### Таблица 17

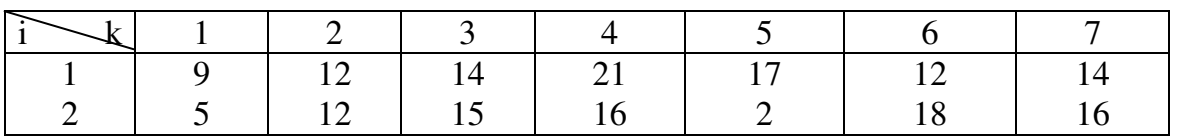

#### *Исходные данные*

#### *Решение.*

Используем алгоритм Джонсона, так как эта задача относится к задачам упорядочения. Алгоритм заключается в следующем:

1) располагают данные о времени обработки деталей *tik* в двух строках таблицы;

2) находят среди всех *tik* наименьшее;

3) если *min*  $\{t_{ik}\} = t_{1k_0}$ , то  $k_0$ -ю деталь помещают на первое место, если же *min*  ${t_{ik}} = t_{2k_0}$ , (находится во второй строке), то  $k_0$ -ю деталь помещают на последнее место;

4) если оказываются несколько равных минимальных чисел, то выбирают деталь с меньшим номером. Если *min*  $\{t_{ik}\} = t_{1k_0} = t_{2k_0}$ , то  $k_0$ -ю деталь помещают первой;

5) после выполнения п.п. 2 - 4 вычеркивают *k0*-й столбец и продолжают ту же процедуру с оставшимися *2n* − *2* величинами *tik*, начиная с п.2.

Перестановки осуществляем в таблице 18.

Таблица 18

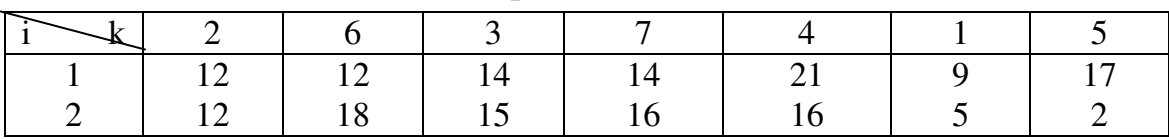

*Перестановки*

На начальном этапе в таблице оказалось число 2, соответствующее 5-й детали, *min*  ${t_{ik}} = t_{25} = 2$ , поэтому 5-ю деталь помещаем последней. Вычеркиваем в исходной таблице 5-й столбец и определяем следующий минимум *min {tik} = t21 = 5*, 1-ю деталь помещаем перед 5-й. Вычеркиваем 1-й столбец в исходной таблице. Имеем *min*  ${t_{ik}} = t_{12} = t_{22} = t_{16} =$ *12*. Выбираем деталь №2, и так как одно из минимальных значений находится в 1-й строке, то помещаем 2-ю деталь первой. Деталь №6 размещаем за деталью №2. Далее: *min {tik} = t13 = t17 = 14.* Следовательно, 3-ю деталь ставим первой за 6-й деталью, 7-ю деталь за 3-й. Наконец, 4 ю деталь размещаем в оставшейся таблице.

В итоге получаем оптимальную последовательность обработки (2,  $6, 3, 7, 4, 1, 5$ ).

Минимальное время обработки с учетом простоя 2-го станка получаем по формуле

$$
T_{min} = \sum_{k=1}^{7} t_{2k} + t_{np} \text{, rge } t_{np} \text{ -- } \text{простой 2-го станка}
$$

$$
T_{min} = 84 + 12 = 96.
$$

В данном задании желательно построение 2-х карт Гантта, показывающих графически последовательность обработки деталей на двух станках. Первая Гантт-карта составляется по исходным данным (табл. 17), вторая - по упорядоченной (табл. 18). Приведем только 2-ю Гантткарту для нашего случая (рис.5.):

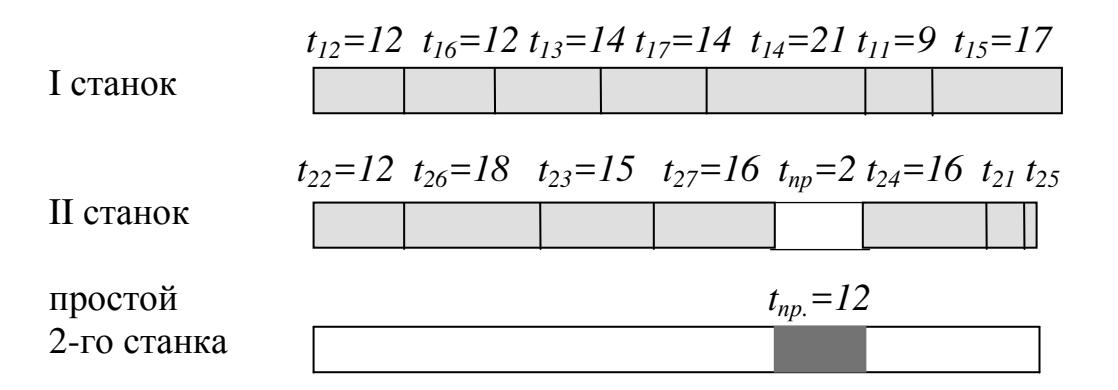

Рис. 5. Итоговая Гантт-карта оптимальной последовательности обработки деталей

## **ЛИТЕРАТУРА**

1. Маслов А.В., Григорьева А.А. Математическое моделирование в экономике и управлении: – Томск: Изд-во ТПУ, 2012. – 269 с.

2. Фомин Г. П. Математические методы и модели в коммерческой деятельности. – М.: Финансы и статистика, 2010.

3. Бережная Е.В., Бережной В.И. Математические методы моделирования экономических систем. – М.: Финансы и статистика, 2009.

4. Чернышева Т.Ю., Маслов А.В. Транспортная задача. Метод. указ. *–*ИПЛ ЮФ ТПУ, 2008.

5. Домнина Е.Г., Ляхова Е.А., Маслов А.В. Экономикоматематическое моделирование. Электронное учебное пособие. Юрга, 2011. 12 Мб.

Приложение А

#### Бланк задания на контрольную работу

Министерство образования и науки РФ Федеральное государственное бюджетное образовательное учреждение высшего профессионального образования «**НАЦИОНАЛЬНЫЙ ИССЛЕДОВАТЕЛЬСКИЙ ТОМСКИЙ ПОЛИТЕХНИЧЕСКИЙ УНИВЕРСИТЕТ**» ЮРГИНСКИЙ ТЕХНОЛОГИЧЕСКИЙ ИНСТИТУТ Юргинский технологический институт (филиал)

Томского политехнического университета Кафедра информационных систем

#### **Задание № 1**

на контрольную работу по дисциплине «Математическое моделирование»

1. Графическим способом решить задачу линейного программирования:

 $Z=12x_1 + 4x_2 \rightarrow min$  $\int x_1 - x_2 \geq 2$ ,  $\langle x_1 \rangle$  ≥  $\frac{1}{2}$  $\frac{1}{2}$ ,  $\vert x_2 \leq 4,$  $\left| x_1 - x_2 \right|$  ≤ 0,  $x_1, x_2 \geq 0.$ 

2. Минимизировать функцию  $Z = 2x_1 + x_2 - x_3 - x_4$  при ограничениях:

 $\int x_1 - x_2 + 2x_3 - x_4 = I$ , *2х1 + х<sup>2</sup>* <sup>−</sup> *3х3 + х4 = 6,* Решить симплекс - методом. Составить  $x_1 + x_2 + x_3 + x_4 = 7$ , двойственную к ней задачу и решить её  $x_i ≥ 0$  (*j* = 1,2,3,4) симплекс - методом.

3. Найти методом Гомори целочисленное решение задачи линейного программирования:

 $Z = 3x_1 + 4x_2 \rightarrow max$  $\int 3x_1 + 2x_2 \leq 8$  $\{x_1 + 4x_2 \le 10,$  $x_1, x_2 ≥ 0$ 

4. На двух складах А и В находится по 90 т горючего. Перевозка 1 тонны горючего со склада А в пункты 1, 2, 3 соответственно стоит 1, 3 и 5 тыс. руб., а перевозка 1 т со склада В в те же пункты соответственно 2, 5 и 4 тыс. руб. В каждый пункт надо доставить по одинаковому количеству тонн горючего. Составить такой план перевозки горючего, при котором транспортные расходы будут наименьшими. Первоначальный опорный план составить по методу северо-западного угла.

5. Методом множителей Лагранжа найти условные экстремумы функции

 $Z = (x_1 − 4)^2 + (x_2 − 6)^2$  при ограничениях:  $\int x_1 + x_2 \geq 1$ ,  $\{2x_1 + x_2 \le 12,$  $x_1, x_2 ≥ 0.$ 

Учебное издание

МАСЛОВ Анатолий Викторович

## **МАТЕМАТИЧЕСКОЕ МОДЕЛИРОВАНИЕ**

Методические указания к выполнению практических работ по курсу «Математическое моделирование» для магистрантов, обучающихся по направлению 230700 «Прикладная информатика в аналитической экономике»

Печатается в редакции автора-составителя

## **Отпечатано в Издательстве ЮТИ ТПУ в полном соответствии с качеством предоставленного оригинал-макета**

Подписано к печати 19.12.2012 г. Формат 60х84/23 Бумага офсетная. Плоская печать. Усл. печ. л. 4,24. Уч-изд. л. 3,82. Тираж 30 экз. Заказ 1702. Цена свободная. ИПЛ ЮТИ ТПУ. Ризограф ЮТИ ТПУ. 652000, г. Юрга, ул. Московская, 17.